## **ITU-T G.8032v2 (ERPS) MES23xx/33xx/35xx/5324**

ERPS (Ethernet Ring Protection Switching) , , , . 1, spanning tree.

 : - RPL (Ring Protection Link) - , ERPS (IDLE); - RPL Owner - , RPL, RPL Link - RPL Neighbor - , RPL Owner RPL Link. RPL Link ; - R-APS (Ring - Automatic Protection Switching) - , Y.1731 G.8032. ; - RAPS VLAN (A-RPS Channel) - VLAN, R-APS PDUs; - Protected VLAN - VLANs DATA . RPL Link Protected VLAN. : - Hold-Off Timer - . , , Hold-Off Timer, R-APS PDU Signal Fail. 0; - Guard Timer - , (/ ). R-APS PDU Guard Timer, , R-APS pdu . 500 ; - WTR Timer - RPL Owner RPL . . . . 5; - Periodic Timer - R-APS PDUs. R-APS: - Signal Fail (SF) - ; - No Request (NR) -- RPL Blocked (RB) - RPL Owner Neighbor, No Request. RPL . : - IDLE - , RPL Owner RPL Neighbor ERPS. - PROTECTED - /, RPL Owner RPL Neighbor. - PENDING - , , WTR . !!! ERPS , .

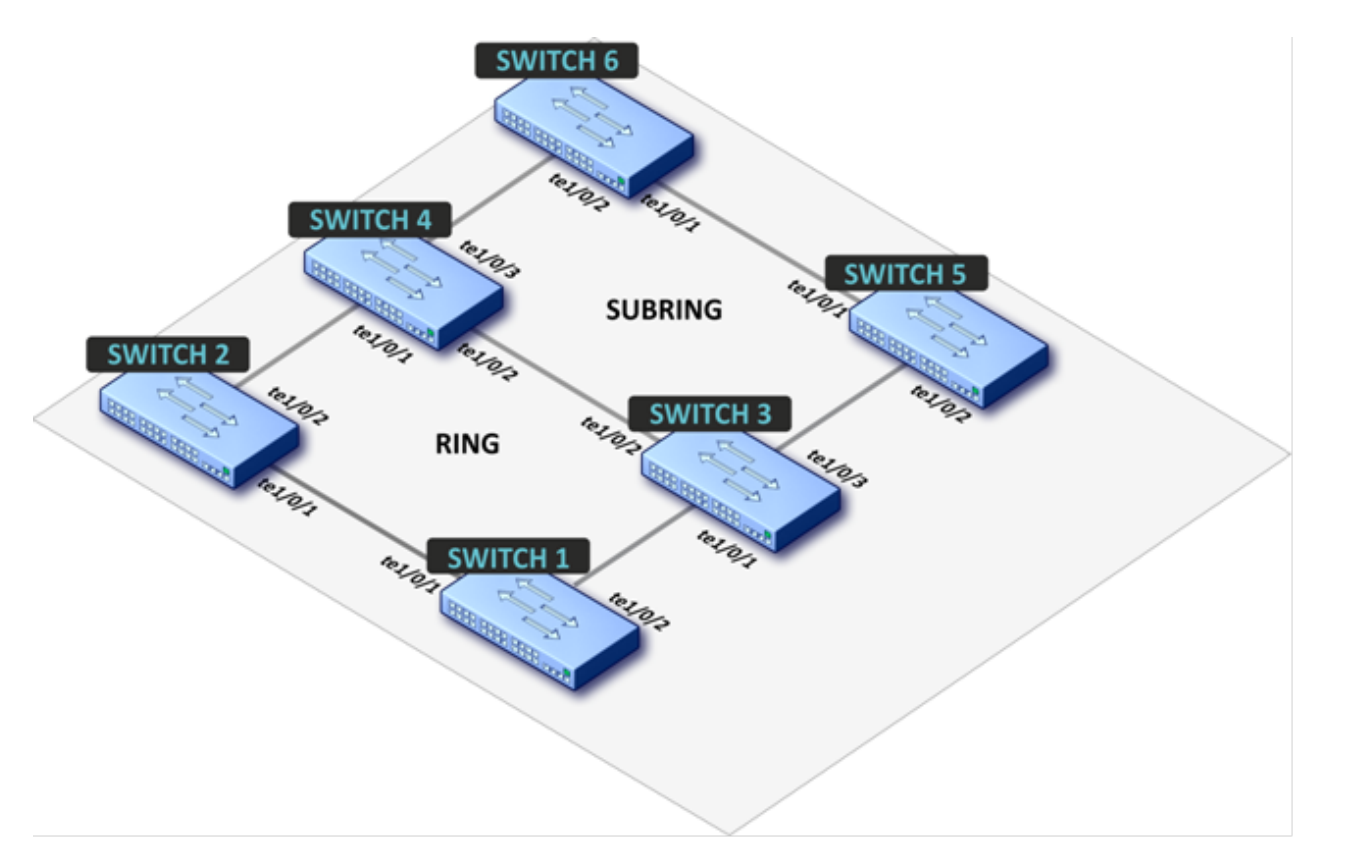

. ERPS VLAN 10 (R-APS VLAN), VLAN 20, 30, 40, 200, 300, 400. ERPS VLAN 100, VLAN 200, 300, 400. , , (1 2), VLAN. RPL  $1 2.$  RPL  $5 6.$  RPL  $-$  , , .

3 4 vlan 100 virtual link.

:

 . rpl-link. trunk 1 VLAN. VLAN protected, , . RPL link protected VLAN. xSTP . STP bpdu . 1: console(config)# **no spanning-tree** console(config)# **erps** console(config)# **erps vlan 10** console(config-erps)# **ring enable** console(config-erps)# **port west te1/0/1** console(config-erps)# **port east te1/0/2** console(config-erps)# **protected vlan add 20,30,40,100,200,300,400** console(config-erps)# **rpl west owner** console(config-erps)# **exit** console(config)# console(config)# **interface range TengigabitEthernet1/0/1-2** console(config-if)# **switchport mode trunk** console(config-if)# **switchport trunk allowed vlan add 10,20,30,40,100,200,300,400** console(config-if)# **switchport forbidden default-vlan** console(config-if)# **exit** console(config)# **spanning-tree bpdu filtering**  2: console(config)# **no spanning-tree** console(config)# **erps** console(config)# **erps vlan 10** console(config-erps)# **ring enable** console(config-erps)# **port west te1/0/1** console(config-erps)# **port east te1/0/2** console(config-erps)# **protected vlan add 20,30,40,100,200,300,400** console(config-erps)# **rpl west neighbor** console(config-erps)# **exit** console(config)# console(config)# **interface range TengigabitEthernet1/0/1-2** console(config-if)# **switchport mode trunk** console(config-if)# **switchport trunk allowed vlan add 10,20,30,40,100,200,300,400** console(config-if)# **switchport forbidden default-vlan** console(config-if)# **exit** console(config)# **spanning-tree bpdu filtering**  3, 4:

console(config)# **no spanning-tree** console(config)# **erps** console(config)# **erps vlan 10** console(config-erps)# **ring enable** console(config-erps)# **port west tengigabitethernet1/0/1** console(config-erps)# **port east tengigabitethernet1/0/2** console(config-erps)# **protected vlan add 20,30,40** console(config-erps)# **sub-ring vlan 100** console(config-erps)# **exit** console(config)# **erps vlan 100** console(config-erps)# **ring enable** console(config-erps)# **port west tengigabitethernet1/0/3** console(config-erps)# **protected vlan add 200,300,400** console(config-erps)# **exit** console(config)# console(config)# **interfaceTengigabitEthernet1/0/1** console(config-if)# **switchport mode trunk** console(config-if)# **switchport trunk allowed vlan add 10,20,30,40,100,200,300,400** console(config-if)# **switchport forbidden default-vlan** console(config-if)# **exit** console(config)# **interfaceTengigabitEthernet1/0/2** console(config-if)# **switchport mode trunk** console(config-if)# **switchport trunk allowed vlan add 10,20,30,40,100,200,300,400** console(config-if)# **switchport forbidden default-vlan** console(config-if)# **exit** console(config)# **interfaceTengigabitEthernet1/0/3** console(config-if)# **switchport mode trunk** console(config-if)# **switchport trunk allowed vlan add 100,200,300,400** console(config-if)# **switchport forbidden default-vlan** console(config-if)# **exit** console(config)# **spanning-tree bpdu filtering 5** console(config)#**no spanning-tree** console(config)# **erps** console(config)# **erps vlan 100** console(config-erps)# **ring enable** console(config-erps)# **port west te1/0/1** console(config-erps)# **port east te1/0/2**

console(config-erps)# **protected vlan add 200,300,400**

console(config-erps)# **rpl west owner** console(config-erps)# **exit** console(config)# console(config)# **interface range TengigabitEthernet1/0/1-2** console(config-if)# **switchport mode trunk** console(config-if)# **switchport trunk allowed vlan add 100,200,300,400** console(config-if)# **switchport forbidden default-vlan** console(config-if)# **exit** console(config)# **spanning-tree bpdu filtering**  6: console(config)# **no spanning-tree** console(config)# **erps** console(config)# **erps vlan 100** console(config-erps)# **ring enable** console(config-erps)# **port west te1/0/1** console(config-erps)# **port east te1/0/2** console(config-erps)# **protected vlan add 200,300,400** console(config-erps)# **rpl west neighbor** console(config-erps) **#exit** console(config)# **interface range TengigabitEthernet1/0/1-2** console(config-if)# **switchport mode trunk** console(config-if)# **switchport trunk allowed vlan add 100,200,300,400** console(config-if)# **switchport forbidden default-vlan** console(config-if)# **exit** console(config)# **spanning-tree bpdu filtering** 

console# **show erps** console# **show erps vlan 10** console# **show erps vlan 100**